AutoCAD Crack Free [Updated-2022]

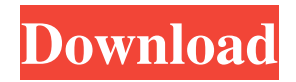

Autodesk AutoCAD is a desktop and mobile application for 2D drafting and 3D modelling. It has a dedicated 2D, 3D and perspective editor. There are four modules for working with drawings: 2D, 3D, perspective and onscreen. AutoCAD also has functions for producing 2D technical drawings;

as well as creating 3D models and print/publish workflows. The following are Autodesk AutoCAD features that are of interest to 3D developers: Supports most key file formats, including DXF, DWG, VRML, and others File formats Autodesk AutoCAD can create and open most common 2D and 3D CAD file formats: DXF (drafting exchange format), DWG, DGN,

GRD, IGES, STL, STL/3D, VND (VRML), STEP, and other standard formats. Some proprietary formats are supported, including Creo LineGUID, Inventor, JT, MTC, PTC, STL, and VFAS. An AutoCAD plug-in is provided for the popular Visio family of 2D diagramming programs. In addition, AutoCAD supports the.STP file format. The following file formats

are not natively supported by AutoCAD, but are instead supported by optional plug-ins (see below): ABS Corel DRAW CorelDRAW CorelDRAW x3 DTP DTP EXPRESS DTP EXPRESS/2 DTP EXPRESS/3 Emagen DGN Emagen DGN Browser Emagen DXF Emagen DXF Browser Freelance Designer Siemens NX Siemens NX CAM Siemens

NXViewer Symbol Symbol X3 Symbol V-Works V-Works DXF V-Works It is important to note that the optional plug-ins are typically for professionals only, and their use is optional. Basic drafting functionality As a drafting application, AutoCAD has some basic features for creating 2D drawing objects. The following basic 2D drafting features are

available: Rectangles Rectangles can be created through the Object toolbar or through the commandline Object Menu, with

**AutoCAD [Win/Mac] 2022**

References Further reading Mark Overmeer (2007). Building AutoCAD Plugins in Visual LISP. AutoCAD Best Practices, pp. 67–75. Mark Overmeer (2007).

AutoLISP for Visual LISP Developers. AutoCAD Tips & Techniques, pp. 47–55. External links Category:1987 software Category:Computer-aided design software Category:Computer-aided design software for Windows Category:Computer-aided design software for Windows 3.x Category:Computer-aided design software for Windows 95

Category:Proprietary software that uses Qt Category:Proprietary software for Linux

Category:Proprietary software for MacOS Category:Proprietary software for Windows

- Category:Proprietary file formats
- Category:Freeware

Category:Technical communication tools Category:Technical

communication toolsHabitual

second language use: similarities in brain activation and neural processing. To study the similarities in brain activation and neural processing associated with habitual and episodic second language (L2) use, 24 Mandarin-speaking healthy adults participated in an fMRI study where they read sentences in their  $L2$  or first language  $(L1)$ . A novel scoring system was designed

to classify participants as habitual, episodic, or non-users based on their L2 and L1 scores. The four groups, habitual users of both L2 and L1, habitual users of L1, episodic users of both L2 and L1, and episodic users of L1, showed similar patterns of activation in left superior temporal gyrus and insula for both L2 and L1 sentences. An analysis of individual differences

showed that those with poor scores on the Memory for Words test, a measure of working memory, showed less activation in these regions.Serum lipoprotein patterns in blood donors: distribution of low- and high-density lipoproteins in relation to age and sex. Lipoproteins were separated by means of heparin-Sepharose affinity chromatography from

serum of blood donors, and lipoprotein patterns were determined by using polyacrylamide gel electrophoresis. A new classification system of lowdensity lipoprotein (LDL) and highdensity lipoprotein (HDL) was proposed and used to study the blood donor population. Age and sex-specific distributions of LDL and HDL were determined and

## were a1d647c40b

Then download the keygen and extract the rar file. Run the Autocadkeygen and follow the instructions to generate the key. Press Enter for each field, then click the "Generate" button. It will take several minutes. When the keygen completed, save the keys to a file. Now, you should know how

to install Autocad 2018. If you have any further questions, please feel free to contact us. Best regards, AUTHOR: Math's Autodesk AutoCAD Distributor SUMMARY: How to Install Autocad 2018 Standard PRODUCT: Autocad 2018 SHARE: Free to download for non-commercial use. COMMENTS: DATE: June 03, 2013 NOTES: How to use the

keygen Install Autodesk Autocad and activate it. Then download the keygen and extract the rar file. Run the Autocadkeygen and follow the instructions to generate the key. Press Enter for each field, then click the "Generate" button. It will take several minutes. When the keygen completed, save the keys to a file. Now, you should know how to install Autocad 2018. If you have

any further questions, please feel free to contact us. Best regards, AUTHOR: Math's Autodesk AutoCAD Distributor SUMMARY: How to Install Autocad 2018 Standard PRODUCT: Autocad 2018 SHARE: Free to download for non-commercial use. COMMENTS: DATE: June 03, 2013 NOTES: How to use the keygen Install Autodesk Autocad

and activate it. Then download the keygen and extract the rar file. Run the Autocadkeygen and follow the instructions to generate the key. Press Enter for each field, then click the "Generate" button. It will take several minutes. When the keygen completed, save the keys to a file. Now, you should know how to install Autocad 2018. If you have any further questions, please feel

## free

**What's New in the?**

Use the new Markup Assist feature and Markup Import to select, copy, paste, and even stretch and rotate 2D shapes to generate 3D surfaces. (video: 1:30 min.) Make better use of solid fill and void markers. Draw solids that look just like ink and add void markers that help you

design layouts and create precise drawings. (video: 1:05 min.) Use marking options to add borders and corners to drawing areas. Easily add a dotted or dashed line or add an outer square with a gap to show gaps and areas that are not accessible. (video: 1:10 min.) You can now draw lines and arcs as well as create circular arcs, angled arcs, or pie-slice arcs. (video: 1:20 min.)

On-the-Fly Calc: Create a table from 3D views on the fly by pressing the F2 key in an active view, or from the flyouts. (video: 1:02 min.) Easily create a table from any selection by pressing the F2 key in any view, or from the flyouts. (video: 1:17 min.) New: Select Layers and Geometry tools. Use these tools to select and view the layout of your drawing. Create

tables, layouts, and other views from any selection. (video: 1:20 min.) Binary file formatting: Open and save files in the Binary Format (.bif) file type. New: Support for the Open Office binary format (.bif). (video: 1:50 min.) New: Support for the LibreOffice binary format (.bik). (video: 1:45 min.) Coloring and rendering: Apply color with ease. With the new

Colorbox dialog, you can apply a color from the color palette to an area of your drawing, a drawing area, or the entire drawing. (video: 1:20 min.) More refined styling of your drawings. Now you can select any object or text and make it bold or italic. It's easier to add any graphics in any way. You can even remove formatting from any element of a drawing. (video: 1:25

min.) Move, copy, and paste objects faster and easier than ever. Use new Clipboard commands to copy and paste an object, a

**System Requirements For AutoCAD:**

Intel Core i5-6600K or AMD Ryzen 7 1700 16GB RAM 6 GB GPU (Nvidia GeForce GTX 1050 or AMD Radeon RX 470) 1280x800 or 1920x1080 display 1 TB Storage Drive Daedalic Entertainment Released: 2016 by Uwe Boll Developer: GSC Gameware, Ltd. Publisher: Focus

Home Interactive Platform: PC (reviewed) If you have ever watched any of Uwe Boll's movies

Related links: